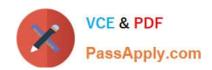

# ACE-A1.2<sup>Q&As</sup>

Arista Certified Engineering Associate

# Pass Arista ACE-A1.2 Exam with 100% Guarantee

Free Download Real Questions & Answers PDF and VCE file from:

https://www.passapply.com/ace-a1-2.html

100% Passing Guarantee 100% Money Back Assurance

Following Questions and Answers are all new published by Arista
Official Exam Center

- Instant Download After Purchase
- 100% Money Back Guarantee
- 365 Days Free Update
- 800,000+ Satisfied Customers

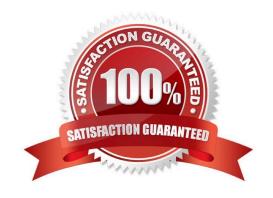

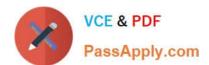

#### **QUESTION 1**

What is the name of the feature that allows the destination of a monitor session to be the CPU?

- A. Mirroring
- B. Advanced Mirroring
- C. CPU Mirroring
- D. Super-Mirror

Correct Answer: C

Reference: https://www.arista.com/docs/Manuals/QuickStart-Managing7150Series.pdf (page 26)

#### **QUESTION 2**

Which of the following Tap Aggregation command sessions are correct?

- Arista (config) #int e13
  Arista (config-if-Et13) #switchport mode tap default group Group-1
  Arista (config) #int e14
  Arista (config-if-Et14) #switchport mode tool group set Group-1
- B. Arista (config) #int e13 Arista (config-if-Et13) #switchport tap default group Group-1 Arista (config) #int e14 Arista (config-if-Et14) #switchport tool group set Group-1
- C. Arista(config) #int e13 Arista(config-if-Et13) #switchport tap group set Group-1 Arista(config) #int e14 Arista(config-if-Et14) #switchport tool default group Group-1
- D. Arista (config) #int e13 Arista (config-if-Et13) #switchport tap group Group-1 Arista (config) #int e14 Arista (config-if-Et14) #switchport tool group Group-1

A. B. C. D.

Correct Answer: A

#### **QUESTION 3**

What is the EOS command that allows Arista switches with Multi-switch CLI enabled to send interactive commands to

# https://www.passapply.com/ace-a1-2.html

2024 Latest passapply ACE-A1.2 PDF and VCE dumps Download

multiple switches at once?

- A. xmpp group
- B. xmpp send switch-group
- C. xmpp session
- D. xmpp session-name

Correct Answer: C

Reference: https://www.arista.com/en/um-eos-4172f/eos-section-2-5-session-management-commands

#### **QUESTION 4**

What is the command to make sure that all installed extensions are loaded when the switch reboots?

- A. install extensions permanent
- B. boot installed-extensions
- C. copy extensions: boot-extensions:
- D. copy installed-extensions boot-extensions

Correct Answer: D

Reference: https://eos.arista.com/packaging-and-installing-eos-extensions/

## **QUESTION 5**

What does the asterisk in the following output signify?

| Arista | config) #show | vlan   |                                           |
|--------|---------------|--------|-------------------------------------------|
| VLAN   | Name          | Status | Ports                                     |
|        |               |        |                                           |
| 1      | default       | active | Et1, Et19, Et20, Et21, Et22<br>Et23, Et24 |
| 201*   | VLAN0201      | active |                                           |

- A. The VLAN was created by VTP.
- B. The VLAN was created by default.
- C. The VLAN was created dynamically.
- D. The VLAN is scheduled for removal by VMTracer.

Correct Answer: C

# https://www.passapply.com/ace-a1-2.html

2024 Latest passapply ACE-A1.2 PDF and VCE dumps Download

#### **QUESTION 6**

Which of the following statements is false?

- A. You can run bash commands from CLI with the bash command.
- B. You can run CLI commands from bash with the Cli command.
- C. You can run CLI commands from bash with the FastCli command.
- D. You can run CLI commands from CLI with the Cli command.

Correct Answer: D

#### **QUESTION 7**

True or False: Arista MLAG requires a second Peer-Keepalive link to be cabled between the switches in the MLAG domain.

- A. TRUE
- B. FALSE

Correct Answer: B

### **QUESTION 8**

Where does SysDB store its contents when the switch reboots?

- A. flash:
- B. /mnt/flash
- C. /home/admin
- D. none of the above

Correct Answer: A

#### **QUESTION 9**

How might you filter the output from the show interfaces counters errors command to be more useful by removing lines containing all zeroes?

- A. show interfaces counters errors | grep nozeroes
- B. show interfaces counters errors | grep pipe nozeroes
- C. show interfaces counters errors | email tac@arista.com
- D. show interfaces counters errors | nz

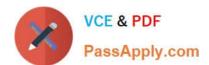

## https://www.passapply.com/ace-a1-2.html 2024 Latest passapply ACE-A1.2 PDF and VCE dumps Download

Correct Answer: D

Reference: https://eos.arista.com/introduction-to-managing-eos-devices-annex-b-eos-tips-for-power-users/

#### **QUESTION 10**

Which of the following commands can you use to see which EOS versions are stored on the switch\\'s flash drive (assuming a freshly booted switch)?

- A. dir flash
- B. bash Is /mnt/flash
- C. dir
- D. all of the above

Correct Answer: D

Reference: http://arisq.ylb.jp/documents/bootimage

#### **QUESTION 11**

What is the default spanning-tree mode on an Arista switch?

- A. STP is disabled
- B. PVST
- C. RPVST
- D. MST

Correct Answer: D

Reference: https://www.arista.com/ko/um-eos-4172f/eos-section-21-3-configuring-a-spanning-tree

## **QUESTION 12**

When an Arista switch boots with no startup-config and ZTP enabled, before ZTP receives an IP address, in what state are the front-panel interfaces?

- A. All interfaces are shut down.
- B. All interfaces are disabled.
- C. All interfaces are routed ports (no switchport).
- D. All interfaces are switch ports (switchport).

Correct Answer: C

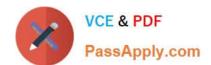

# https://www.passapply.com/ace-a1-2.html 2024 Latest passapply ACE-A1.2 PDF and VCE dumps Download

Reference: https://www.arista.com/en/um-eos/eos-section-11-6-ethernet-configuration-commands#ww1144090 https://www.arista.com/en/um-eos/eos-section-11-6-ethernet-configuration-commands#ww1144090

#### **QUESTION 13**

If the SWI= statement in the boot-config file is invalid, what will happen when the switch reboots?

- A. The switch will not boot EOS, and will instead enter Aboot.
- B. The switch will load the first SWI image it finds on flash:
- C. The switch will power off.
- D. The switch will reboot itself and try again.

Correct Answer: B

#### **QUESTION 14**

What is the fundamental purpose of SysDB?

- A. SysDB is the repository for state information for EOS agents.
- B. SysDB is the database in which username/password keys are stored.
- C. SysDB is the database of systems discovered by the switch
- D. SysDB is a marketing named for a feature that doesn\\'t actually exist.

Correct Answer: A

Reference: https://github.com/aristanetworks/EosSdk/wiki/Understanding-EOS-and-Sysdb

#### **QUESTION 15**

What are the three types of LANZ updates?

- A. Start, Update, and Stop
- B. Start, Update, and End
- C. Begin, Update, and End
- D. Begin, Update, and Stop

Correct Answer: B

LANZ operates by setting threshold values on the interface and global buffer pools and then generates records for the start and end events causing those threshold values to be exceeded. Update records are also generated when buffer use exceeds those thresholds for a prolonged period of time.

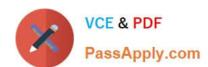

# https://www.passapply.com/ace-a1-2.html 2024 Latest passapply ACE-A1.2 PDF and VCE dumps Download

Reference: https://eos.arista.com/latency-analyzer-lanz-architectures-and-configuration/

ACE-A1.2 Practice Test ACE-A1.2 Study Guide ACE-A1.2 Braindumps